**Shortcut Virus Remover Lite Crack Product Key [32|64bit]**

[Download](http://evacdir.com/crashing.classicist?pambansang=/U2hvcnRjdXQgVmlydXMgUmVtb3ZlciBMaXRlU2h/birthtime/ZG93bmxvYWR8QTV0WVhjd1pIeDhNVFkxTkRVMU9UY3dNbng4TWpVM05IeDhLRTBwSUhKbFlXUXRZbXh2WnlCYlJtRnpkQ0JIUlU1ZA/pebbly/ramparts.ritzy)

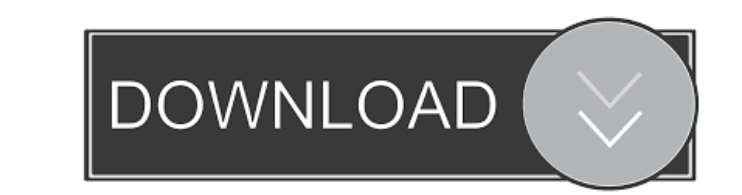

### **Shortcut Virus Remover Lite**

The problem with most antivirus programs on the market is that they are made to protect against malware for free. This can often be pretty expensive. The antivirus programs are often updated on a regular basis and sometime to protect your PC against virus problems. This is the Shortcut Virus Remover Lite, a very simple tool that will clean the infection in a way that it seems as if it was the tool that did it. This means that you will feel c problems again. When you first install the program you will see the user interface which will guide you to selecting the drives where you will be looking for the virus. There are 3 types of files and Internet shortcuts. Th USB drive. So the default selections are the two drives on the hard drive of your computer. As soon as you have selected all the drives that you want to clean you can click the next step is to decide whether or not you wan The next step is to select the files that are infected by the virus and you will be able to see which ones are infected. This step is very easy to do, you just have to select the checkbox and you will see the files that th have the option to select the files that you want to keep and that can be used later on. The last step is to select the drives where you want to store the removed files. You will have the option to

#### **Shortcut Virus Remover Lite Crack+ License Code & Keygen**

\* Easily find and remove shortcut viruses from USB drives and portable storage devices \* Provides a complete scan of portable drives, as well as the option to save the results to a text file \* Works with USB drives and oth virtual virus scanner to analyze the computer's registry and spot if any viruses have been used to infect the PC. During its scan, it will search for all the viruses it detects on your PC, and remove them in one fell swoop efficient and effective solution A virus infection on your PC can be incredibly frustrating, especially when it has gotten past your security software. Removing a virus may seem like a Herculean task, but this software can computer and remove them in one fell swoop. After analyzing the registry, it will clean your computer of any malware and restore your system to its original state. It will also repair your Windows startup processes, which Vista or Windows 7. Simple, one-click solution The software was created to provide users with a fast and easy solution to virus removal. It is a one-click solution that can be used to get rid of viruses in one fell swoop. will also remove viruses that are in use. The software will also search for and remove any and all spyware, adware and potentially unwanted programs that have been installed on your computer. How to remove Trojan. Virus.xw

# **Shortcut Virus Remover Lite Free Download [Updated]**

The long version of Shortcut Virus Remover Lite is also available for free: Shortcut Virus Remover Lite (The short version: If your computer has been infected by a short-cut virus, Shortcut Virus Remover Lite may be able t Infections (Permalinkembedsavegive gold[-]76pysd 0 points1 point2 points 2 years ago(0)Report abuse(2,227 points)HI, Have you seen this virus? viruses which infect the programs in a particular way have been the most common to have this virus on your system, here's what you do. - you must know that if this virus is on your system, you will not be able to remove it without it first infecting another program. - you must also know that you will partitions or external usb drives, and clean them. - if you are on a windows operating system, you can use this utility. - make sure that you are running it with administrator privileges. - check for program. - note: if yo programs and to remove anything it finds. (if you have a second copy of any of your programs, you may find that there is a shortcut on your system and this may be causing problems. if this happens, scan that one as well.)

### **What's New In Shortcut Virus Remover Lite?**

Shortcut Virus Remover Lite is the easiest way to remove shortcut viruses from your Windows computers. When you connect a portable drive to any of your computer's USB ports, chances are that you will see a folder named '.. system. Now, instead of spending hours going through folders and checking each file to see if it's okay, you can just launch Shortcut Virus Remover Lite. It will scan your drive for any suspicious shortcuts. After scanning the program by just clicking on the 'Scan for Shortcuts' button. If you're infected, the virus will be removed, and you will be asked to provide a password to unlock the drive. After the scan is done, the shortcuts will be useful if you want to scan your drives for other viruses. You can also run these scans automatically every time you connect a new device to your computer. Simple virus removal utility One of the most common ways for viruse you to remove shortcuts at the same time, saving you a lot of time and effort. Description: Google Chrome Portable is a powerful browser that will offer you everything you want out of a web browser: fast browsing, unlimite Chrome Portable is packed with powerful features. Users can easily use add-ons to personalize their Chrome experience. With version 4.2, Chrome Portable includes updated graphics for a more professional look. Google Chrome best web browser on portable devices. Key features: - Fast web browsing experience - Add-ons with more functions - Chrome sync - Hundreds of thousands of themes and extensions - Powerful parental controls - Easy add-on man

# **System Requirements:**

Windows 7/8/10 1.60 GHz quad core Intel CPU 1 GB RAM 4 GB available hard drive space 1280 x 1024 display resolution DirectX 11-compatible video card with at least 1 GB of dedicated graphics memory Minimum system requiremen

Related links:

[https://richonline.club/upload/files/2022/06/uAbZ9MWsAK9psw1Zqb2d\\_07\\_69f551473e4669853634049541f71f85\\_file.pdf](https://richonline.club/upload/files/2022/06/uAbZ9MWsAK9psw1Zqb2d_07_69f551473e4669853634049541f71f85_file.pdf) <https://tarpnation.net/nozbe-crack-with-full-keygen-x64-2022/> [https://businessbooster.page/wp-content/uploads/2022/06/Age\\_Calculator.pdf](https://businessbooster.page/wp-content/uploads/2022/06/Age_Calculator.pdf) [https://cefcredit.com/wp-content/uploads/2022/06/SourceCode\\_Lister.pdf](https://cefcredit.com/wp-content/uploads/2022/06/SourceCode_Lister.pdf) <https://mentorus.pl/?p=1539> [https://www.promorapid.com/upload/files/2022/06/5HhsLnU1yHyMjttdzFpE\\_07\\_381fcc51b3cd0dc9a8eea34e98cf9a30\\_file.pdf](https://www.promorapid.com/upload/files/2022/06/5HhsLnU1yHyMjttdzFpE_07_381fcc51b3cd0dc9a8eea34e98cf9a30_file.pdf) <http://elevatedhairconcepts.com/?p=3413> <http://peoplecc.co/?p=13346> <https://ksvgraphicstt.com/advanced-intuit-password-recovery-full-version-latest-2022/> <http://kramart.com/anvil-studio-crack/> <http://mytown247.com/?p=40710> <https://logocraticacademy.org/sequentialize-crack-license-key-full-latest-2022/> <https://quickpro.site/wp-content/uploads/2022/06/SanDic.pdf> [https://digibattri.com/wp-content/uploads/2022/06/Black\\_Box.pdf](https://digibattri.com/wp-content/uploads/2022/06/Black_Box.pdf) <http://mysquare.in/?p=8178> <https://delicatica.ru/wp-content/uploads/2022/06/procha.pdf> <https://www.hermitmehr.at/wp-content/uploads/natras.pdf> [https://webtium.com/wp-content/uploads/2022/06/4Musics\\_MP3\\_to\\_WAV\\_Converter.pdf](https://webtium.com/wp-content/uploads/2022/06/4Musics_MP3_to_WAV_Converter.pdf) <https://4j90.com/sql-server-metadata-toolkit-product-key-free-mac-win/> <https://secureservercdn.net/198.71.233.109/5z3.800.myftpupload.com/wp-content/uploads/2022/06/enjoquyn.pdf?time=1654578777>